# Example Specifications of Non-functional Properties of a Simple Counter Application

Technical Report COMP-006-2008, Computing Department, Lancaster University

Steffen Zschaler Computing Department Lancaster University Lancaster, United Kingdom [szschaler@acm.org](mailto:szschaler@acm.org)

November 3, 2008

# 1 Introduction

This document lists the complete  $TLA<sup>+</sup>$  specifications for the main example from [\[3\]](#page-30-0). It is meant to serve as an external appendix to that paper in order to improve understanding and provide additional detail that could not be included in the journal-paper version for space reasons. We begin by giving some more  $TLA<sup>+</sup>$  background before discussing the individual specification modules one after the other.

# 2 Background

This section provides additional  $TLA<sup>+</sup>$  background beyond what has been given in [\[3\]](#page-30-0). Of course, we cannot go into all detail of  $TLA^+$ ; for this, the interested reader is referred to [\[1\]](#page-30-1), which is an excellent textbook on the language and logics. Here, we focus on the things necessary for understanding our specifications.

 $TLA^+$  specifications are divided into modules. Each module starts with a line containing the MODULE keyword and the name of the module. Modules may contain arbitrarily many horizontal divider lines. These are only used for visual structuring and have no formal semantics. Modules may extend other modules (using the EXTENDS keyword on the first line), importing all definitions of all extended modules. Modules may also instantiate other modules, by using the INSTANCE keyword and mapping all variables and constants of the instantiated module to variables and constants of the instantiating module. Modules may also contain inner modules. These are only available within their containing module and cannot be instantiated from anywhere else. Inner modules can use all definitions of the outer module directly. The outer module can only make use of the definitions within an inner module by instantiating the inner module. In such an instantiation, only the variables and constants defined in the inner module must be mapped. In the specifications below we will use inner modules to allow us to hide helper variables from users of the outer module. The basic pattern is to define all externally visible variables as variables of the outer module and all helper variables

as variables of the inner module. The inner module is then instantiated in the outer module, using existential quantification to provide values for the helper variables. Understanding a  $TLA<sup>+</sup>$  module is best done beginning from the end. Typically, the last formulas in a  $TLA^+$  module are the ones that are really of interest. Everything before is often defined to help with the definition of these interesting formulas. Often, a  $TLA<sup>+</sup>$  module defines a state machine. Such a definition looks like this:

$$
Spec \quad \triangleq \quad \wedge \text{Init} \\ \wedge \Box[\text{Next}]_{vars}
$$

Spec is the name of the state-machine specification defined. *Init* and Next refer to a previously defined predicate and a previously defined action. *Init* describes the possible initial states of the state machine and *Next* describes what can happen in a step, using a disjunction of individual actions describing individual step alternatives. vars is a collection of all variables relevant for the state machine. Often, this is given directly as a sequence of the relevant variables, written  $\langle a, b, c \rangle$ .

In definining measurements and other forms of specifications, we will use a form of specification that is very close to aspect-oriented programming. The final formula looks very similar to the definition of a state machine as described above. However, Next is a *conjunction* of alternatives and each alternative is defined as an implication  $A \Rightarrow$  $B$ , where  $\vec{A}$  is an action describing an alternative step from some base state-machine specification and  $B$  is an action that should be executed whenever  $A$  is executed. As has been discussed in [\[3\]](#page-30-0) and in more detail in [\[2\]](#page-30-2), this form of specification effectively adds  $B$  to the base state machine whenever  $A$  holds.

# 3 Specification of Time

The first module defines the notion of *time.* It has been taken and slightly modified from [\[1\]](#page-30-1). The main modification is that we have separated safety and liveness parts of the specification so that we can use the safety part of the definition independently. Time is captured by the new variable *now*.

```
- MODULE RealTimeThis is based on the original RealTime specification from the TLA toolkit, but we removed the lifeness
  part—that is, NZ(v)—from RTnow.
6 EXTENDS Reals
   Variables:
```
now - the current system time.

```
13 VARIABLE now
```

```
15 A helper definition
```

```
16 LOCAL NowNext(v) \triangleq \wedge now' \in \{r \in Real : r > now\}
```

```
17 \wedge UNCHANGED v
```
 $RTnow(v)$  asserts two things: a) time never runs backward, b) steps changing now do not change any other variable in  $v$ , and vice versa

 $RTnow(v)$  is a safety property, that is, it allows systems in which time stops altogether. This is useful for certain proofs. If one needs to explicitly exclude this possibility, one conjoins  $NZ(v)$ , which adds the required fairness constraints.

29  $\ RTwo(v) \triangleq \wedge now \in Real$ 

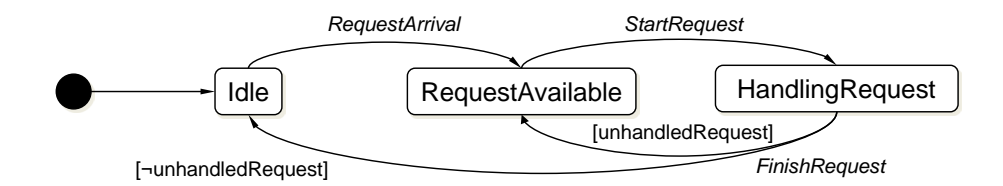

<span id="page-2-0"></span>Figure 1: State-machine representation of the service-operation context model

30  $\wedge \Box [NowNext(v)]_{now}$ 

The so called NonZeno condition, which asserts that time will eventually exceed every bound. This liveness constraint is only required under certain circumstances.

37  $NZ(v) \triangleq \forall r \in Real$ : 38 WF<sub>now</sub> (NowNext(v) ∧ (now' > r)) 30

# 4 Context Model Definition

We define two context models: *Service* defines a service operation and will be the basis for defining the response-time measurement, Component defines a component operation and will be the basis for defining the execution-time measurement. These context models have already been discussed in their state-machine form in the main paper, but here we show the  $TLA<sup>+</sup>$  specifications.

# <span id="page-2-1"></span>4.1 A Context Model for Service Operations

Figure [1](#page-2-0) gives the state-machine view of this context model again. This has already been shown in [\[3\]](#page-30-0), but we show it here again to simplify understanding of the formal specification. Notice that the  $TLA<sup>+</sup>$  specification differs from the graphical rendering in two respects:

- 1. State information has been divided into two parts: Variable inState captures if the service is currently idle or is handling a request. Additionally, variable unhandledRequest captures if a request is currently waiting to be handled.
- 2. The specification has been split into an environment specification and a service specification. This has been done to simplify proofs of feasibility further down the line. It can be shown, however, that this form of specification can be transformed to a form that uses only one integrated state machine.

```
1
   Service Context Model
  Variables:
   inState – the current state of the service execution machinery.
   unhandedRequest - TRUE indicates a fresh request has been placed in the system.
13 VARIABLES inState, unhandledRequest
```
- 
- 15 vars  $\triangleq$   $\langle$  inState, unhandledRequest $\rangle$

```
17
18 The environment model
20 Initially there are no requests.
21 InitEnv \triangleq unhandledRequest = FALSE
   The environment sets the unhandledRequest flag at some arbitrary moment to indicate a new request.
27 RequestArrival \triangleq \wedge unhandledRequest = FALSE28 \wedge unhandledRequest' = TRUE
29 \wedge UNCHANGED inState31 Somebody, but not the environment, will collect the request
32 Also, inState changes independently of the environment
33 ServAgent \triangleq \vee \wedge unhandledRequest = TRUE34 \land unhandledRequest' = FALSE35 \vee ¬UNCHANGED inState37 EnvSpec \triangleq \wedge InitEnv38 \wedge \Box [RequestArrival \vee ServAgent]_{vars}40
41 The actual service.
43 Initially we start out in the Idle state
44 InitServer \triangleq inState = "Idle"
   The transition from idle to handling request is triggered by an incoming request
50 StartRequest \triangleq \wedge inState = "Idle"
51 \land unhandledRequest = \text{TRUE}52 \quad \land inState' = "HandlingRequest"53 \wedge unhandledRequest' = FALSE55 Request handling can finish any time
56 FinishRequest \triangleq \wedge inState = "HandlingRequest"57 \wedge inState' = "idle"58 \wedge UNCHANGED unhandledRequest60 NextServ ∆= StartRequest ∨ FinishRequest
62 The environment occasionally provides new requests
63 EnvAgent \triangleq \wedge unhandledRequest = FALSE64 \wedge unhandledRequest' = TRUE
66 ServiceSpec \triangleq \wedge InitServ67 \wedge \Box [\vee NextServer]68 \vee EnvAgent]_{vars}70
```
72 Service  $\triangleq$  EnvSpec  $\stackrel{+}{\Rightarrow}$  ServiceSpec

 $74$ 

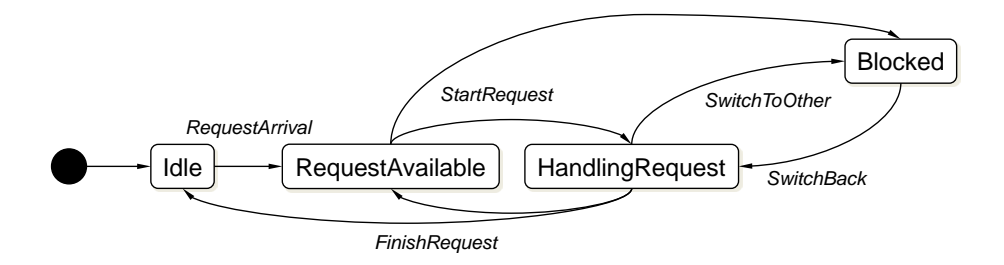

<span id="page-4-0"></span>Figure 2: State-machine representation of the component-operation context model

# <span id="page-4-1"></span>4.2 A Context Model for Component Operations

Figure [2](#page-4-0) gives the state-machine view of this context model for comparison with the specification. The same notes as in the previous subsection apply also for this context model specification.

```
1
```

```
Context Model of a component implementation.
```
6

```
Variables:
```

```
unhandledRequest - set to TRUE by the environment to indicate that a new request has arrived and should
                     be handled.
inState – the state in which the component is.
```

```
15 VARIABLE inState
```

```
16 VARIABLE unhandledRequest
```

```
18 vars \triangleq \langle inState, unhandledRequest\rangle
```
 $20<sup>2</sup>$ 

The environment specification.

The environment in particular influences the *unhandledRequest* variable by entering new requests into the system.

```
29 Initially there are no requests in the system
```
30  $InitEnv \triangleq unhandledRequest = FALSE$ 

The environment sets the *unhandledRequest* flag at some arbitrary moment to indicate a new request.

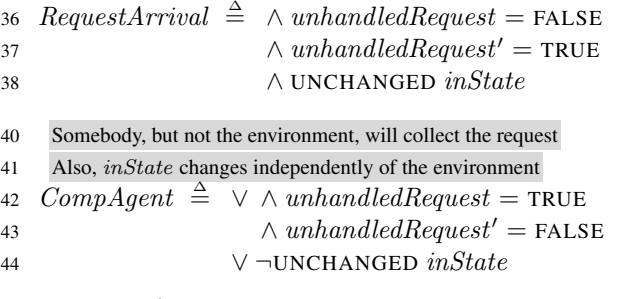

46  $EnvSpec \triangleq \wedge InitEnv$ 

```
The actual component.
   It mainly specifies changes to the inState variable, however it communicates with the environment via the
   unhandledRequest variable.
58 Initially we start out in the idle state
59 InitComponent \triangleq inState = "Idle"
61 The transition from idle to handling request is triggered by an
62 incoming request
63 StartRequest \triangleq \wedge inState = "Idle"
64 \land unhandledRequest = TRUE65 \wedge \vee inState' = "HandlingRequest"66 \vee inState' = "Blocked"
67 \wedge unhandledRequest' = FALSE69 Request handling can finish any time
70 FinishRequest \triangleq ∧ inState = "HandlingRequest"
71 \wedge inState' = "l<b>dl</b>e"72 ∧ UNCHANGED unhandledRequest
74 Also, the runtime environment may at any time take away the
75 CPU from us and assign it to someone else.
76 SwitchToOther \triangleq \wedge inState = "HandlingRequest"
\wedge inState' = "Blocked"
78 \wedge UNCHANGED unhandledRequest80 But, it may also at any time give back the CPU to us
81 SwitchBack \triangleq \wedge inState = "Blocked"82 \wedge inState' = "HandlingRequest"
83 ∧ UNCHANGED unhandledRequest
85 NextComponent \triangleq \vee StartRequest \vee FinishRequest86 ∨ SwitchToOther ∨ SwitchBack
88 The environment occasionally provides new requests
89 EnvAgent \triangleq \wedge unhandledRequest = FALSE90 \wedge unhandledRequest' = \text{TRUE}92 ComponentSpec \triangleq \wedge initComponent93 \wedge \Box [\vee \text{NextComponent}]94 \vee EnvAgent]_{vars}96
   The complete specification
```
102 Component  $\triangleq$  EnvSpec  $\stackrel{+}{\Rightarrow}$  ComponentSpec  $104<sup>1</sup>$ 

49

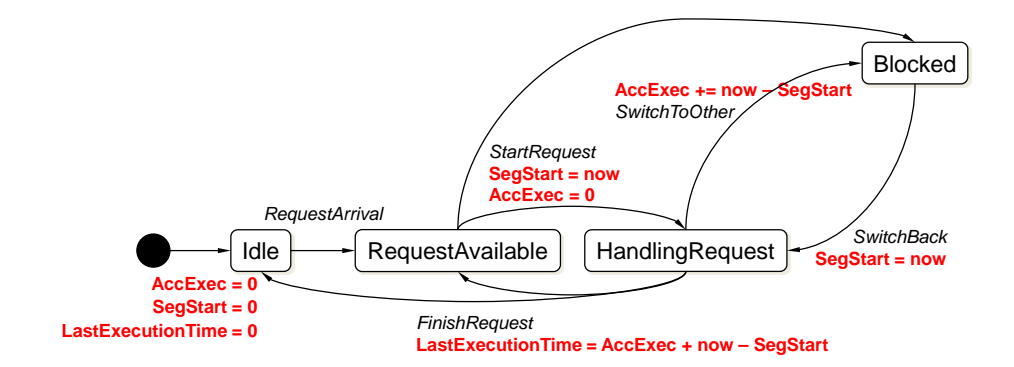

<span id="page-6-0"></span>Figure 3: Definition of the execution-time measurement

# 5 Measurement Definition

Based on the context models defined in the previous section, we can now define measurements. In this section, we will define three different measurements:

- 1. *Execution time:* This intrinsic measurement is based on the component context model from Sect. [4.2](#page-4-1) and represents the execution time of the last invocation of a component operation.
- 2. *Response time:* This extrinsic measurement is based on the service context model from Sect. [4.1](#page-2-1) and represents the response time of the last invocation of a service operation.
- 3. *Inter-request time:* This extrinsic measurement is based on the service context model from Sect. [4.1](#page-2-1) and represents the time between the two last invocations of a service operation.

The following subsections present these measurement specifications in full detail. Additionally, each module will also predefine a parametrised property based on the measurement.

# 5.1 Execution Time

Based on the Component context model, we define the execution-time measurement. This specification uses the Component module (Line 47) and attaches actions measuring the time the component spends actually computing (this is specified on Lines 55– 78). The execution time of the last completed invocation of the operation is stored in variable LastExecutionTime. In addition to defining the measurement, Line 106 adds a constraint on execution time. This is parametrised by an upper-bound value passed in through the ExecutionTime parameter defined on Line 14.

Figure [3](#page-6-0) shows the corresponding state-machine representation. The new variables and actions introduced by the measurement definition are high-lighted in red.

```
Specification of a component which offers one operation the execution time of which can be constrained.
```
6 EXTENDS RealTime

### Parameters:

 $ExecutionTime -$  an upper bound for the execution time of the component's operation.

- 14 CONSTANT ExecutionTime
- 15 ASSUME
- 16 (*ExecutionTime* ∈ *Real*)  $\land$  (*ExecutionTime* > 0)

### Variables:

```
inState – the state in which the component currently is.
un handledRequest - TRUE if the environment put another request into the system.
LastExecutionTime – the execution time of the last service execution.
```
- 26 VARIABLES inState, unhandledRequest
- 27 VARIABLE LastExecutionTime

### $29<sub>1</sub>$

 $31$  MODULE  $Inner -$ Internal module containing the actual specification.

#### Variables:

```
AccExec – The accumulated execution time of the current service execution.<br>SegStart – The start time of the current service execution.
                       - The start time of the current service execution.
```

```
43 VARIABLE AccExec
```

```
44 VARIABLE SegStart
```

```
46 Based on the component context model
```

```
47 BasicComponent \triangleq INSTANCE Component
```

```
49
```

```
51 Init \stackrel{\Delta}{=} \wedge AccExec = 052 \wedge SegStart = 053 \wedge LastExecution Time = 0
55 StartNext reacts to a StartRequest step
56 StartNext \triangleq BasicComponent!StartRequest \Rightarrow57 \wedge SeaStart' = now
68 \text{ A c}cExec' = 059 \wedge UNCHANGED LastExecutionTime61 RespNext reacts to a FinishRequest step
62 RespNext \triangleq BasicComponent! Finish Request \Rightarrow63 \wedge LastExecutionTime' =
4 \, \text{c} AccExec + now – SegStart
65 \land UNCHANGED \langle SegStart, AccExec \rangle67 STONext reacts to a SwitchToOther step
68 STONext \triangleq BasicComponent!SwitchToOther \Rightarrow69 \triangle AccExec' =
```
 $\operatorname{C} \operatorname{C} \operatorname{C} \operatorname{C} t = \operatorname{C} \operatorname{C} \operatorname{C} \operatorname{C} t$  $\wedge$  UNCHANGED  $\langle LastExecutionTime,$  SegStart) 74 SBNext reacts to a SwitchBack step 75 SBNext  $\triangleq$  BasicComponent!SwitchBack  $\Rightarrow$  $\wedge SegStart' = now$  $\wedge$  UNCHANGED  $\langle LastExecutionTime,$  $\textit{AccExec}$ ) 80 Exclude Other Change  $\triangleq$  (¬ ∨ BasicComponent!StartRequest ∨ BasicComponent!FinishRequest ∨ BasicComponent!SwitchToOther ∨ BasicComponent!SwitchBack)  $\Rightarrow$  UNCHANGED  $\langle AccExec, SegStart, LastExecutionTime \rangle$  $Next \triangleq \wedge StartNext$  $\wedge$  RespNext  $\land STONext$  $\wedge SBNext$  ∧ ExcludeOtherChange 94 ctxvars  $\triangleq$  \inState, unhandledRequest\  $\textit{years} \triangleq \langle AccExec, SegStart, LastExecutionTime,$  $inState, un handledRequest)$  $Spec \triangleq \wedge Init$  $\wedge \Box [Next \wedge \neg UNCHANGED\;ctxvars]_{vars}$  Compose the various partial specifications  $Component \triangleq$  ∧ BasicComponent!Component  $\wedge$  RTnow(vars) <sup>105</sup> ∧ Spec  $\land \Box(LastExecutionTime \leq ExecutionTime)$ 108 110  $\text{\it \_Component}(AccExec, SegStart) \triangleq \text{\it \_INSTATE Inner}$ 113 Component  $\triangleq$  ∃∃ ae, ss : Component(ae, ss)!Component 116

# 5.2 Response Time

Based on the Service context model, we define the response-time measurement, in a similar fashion to execution time. Here, too we already added the definition of a constraint on response time on Line 70.

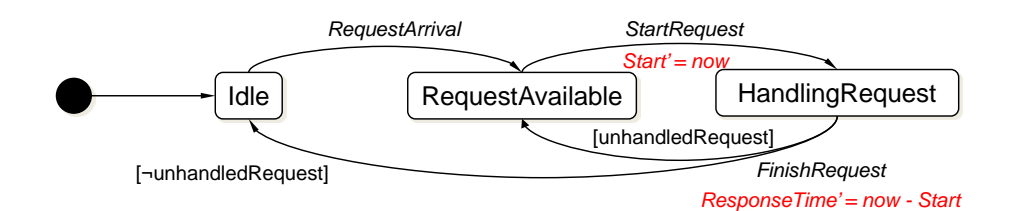

<span id="page-9-0"></span>Figure 4: Definition of the response-time measurement

Figure [4](#page-9-0) shows the corresponding state-machine representation. The new variables and actions introduced by the measurement definition are high-lighted in red.

 $1$  MODULE  $ResponseTimeConstrainedService$ 2 EXTENDS RealTime

Parameter:

ResponseTime – Maximum response time a request should exhibit.

<sup>9</sup> CONSTANT ResponseTime

<sup>10</sup> ASSUME (ResponseTime ∈ Real) ∧ (ResponseTime > 0)

## Variables:

```
inState – the current state of the service machinery.
unhandedRequest - TRUE indicates the arrival of a new request.
LastResponseTime – the response time of the last request serviced.
```
<sup>19</sup> VARIABLES inState, unhandledRequest

```
20 VARIABLE LastResponseTime
```
 $22$ 

The actual specification.

24 MODULE Inner

Variables:

Start – the start of the last request.

```
34 VARIABLE Start
```

```
36 Based on the Service context model
```

```
37 Serv \triangleq INSTANCE Service
```
 $39<sup>1</sup>$ 

```
41 Init \triangleq \wedge Start = 042 \wedge LastResponseTime = 0
44 StartNext reacts to a StartRequest step
45 StartNext \triangleq Serv!StartRequest \Rightarrow46 \wedge Start' = now47 \wedge UNCHANGED LastResponseTime49 RespNext reacts to a FinishRequest step
50 RespNext \triangleq Serv!FinishRequest \Rightarrow
```
 $\wedge$  LastResponseTime' = now - Start ∧ UNCHANGED Start 54 ExcludeOtherChange  $\triangleq$  ¬(Serv!StartRequest ∨ Serv!FinishRequest)  $\Rightarrow$  UNCHANGED  $\langle Start, LastResponseTime \rangle$  $Next \triangleq StartNext \wedge RespNext \wedge Exclude OtherChange$ 60 ctxvars  $\triangleq$  \inState, unhandledRequest\  $\delta$ <sup>1</sup> vars  $\triangleq$   $\langle Start, LastResponseTime, inState,$  unhandledRequest  $RespSpec \triangleq \wedge Init$  $\wedge \Box [Next \wedge \neg UNCHANGED \;ctxvars]_{vars}$ 67 Service  $\triangleq \wedge Serv!Service$  $\wedge RTnow(vars)$  $\wedge$  RespSpec  $\land \Box(LastResponseTime \leq ResponseTime)$ 72 74  $\textit{\_Service}(Start) \triangleq \text{INSTANCE Inner}$ 77 Service  $\stackrel{\Delta}{=} \exists s : \_Service(s)!$ Service

#### $79$

# 5.3 Inter-Request Time

The following module describes an additional measurement, that we will use to describe environment behaviour in later modules. It measures the time between individual requests for a service sent by the environment. This is later used to define a constraint on the frequency with which the environment sends request for an operation to a given service (see Line 65). The specification is parametrised: The desired minimum time between requests should be passed to the constant *RequestPeriod*. The actual specification is encapsulated in module Inner on Lines 63–65. It makes use of the specification of a service from above.

Figure [5](#page-11-0) shows the corresponding state-machine representation. The new variables and actions introduced by the measurement definition are high-lighted in red. There is a subtle difference between the simplified state-machine diagram and the actual specification: Because we have separated environment specification and service specification in the service context model (see Sect. [4.1\)](#page-2-1), the  $TLA<sup>+</sup>$  specification actually measures all incoming requests including those arriving during request handling.

 $-$  MODULE  $MaxResult$ 

Specification of a system environment which sends service request with a certain minimum time between individual requests.

Note that this is not a specification of what we expect from an environment but actually a description of a behaviour of one specific system environment. It only becomes a specification of an expectation the way it is used in the system specification.

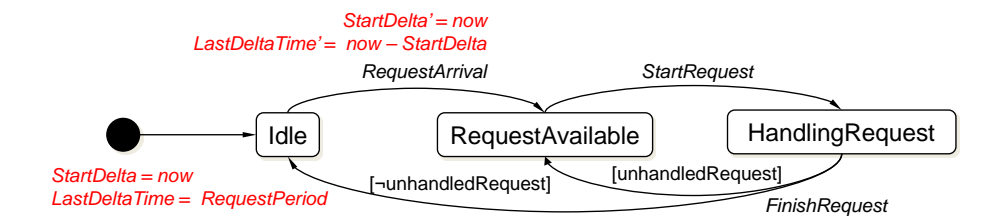

<span id="page-11-0"></span>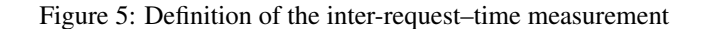

# 11 EXTENDS RealTime

### Parameters:

 $RequestPeriod$  – the lower limit for the time between individual requests that should be observed by the environment.

- 19 CONSTANT RequestPeriod
- 20 ASSUME ( $RequestPeriod \in Real$ ) ∧ ( $RequestPeriod > 0$ )

# Variables:

```
\emph{LastDeltaTime} - \emph{The amount of time between the last two requests.} \\ \emph{inState} \emph{--Current state of the service invoked.}- Current state of the service invoked.
unhandledRequest – TRUE signals that a new request has been put into the system.
```
- <sup>30</sup> VARIABLES LastDeltaTime
- <sup>31</sup> VARIABLES inState, unhandledRequest

# 33

#### $34 \longrightarrow \text{MODULE}$  Inner

The actual specification.

Variables:

StartDelta – Start time of the last request.

- <sup>44</sup> VARIABLE StartDelta
- 46 TheService  $\triangleq$  INSTANCE Service

48

 $\text{for} \quad \text{vars} \triangleq \langle \text{inState}, \text{unhandledRequest}, \text{LastDeltaTime}, \text{StartDelta} \rangle$ 52 Init  $\triangleq \wedge LastDeltaTime = RequestPeriod$ 53  $\wedge StartDelta = now$ 55  $NewRequest \triangleq TheService!RequestArrival$ 56  $\Rightarrow \wedge LastDeltaTime'$  $57 = now - StartDelta$ 58  $\wedge StartDelta' = now$ 60  $ReqPeriod \triangleq \wedge Init$ 61  $\wedge \Box [NewRequest]_{vars}$ 63 Service  $\triangleq \wedge$  TheService! Service

```
64 ∧ ReqPeriod
65 \wedge \Box(LastDeltaTime \geq RequestPeriod)
```
67 69

70  $\mathcal{L}$ Environment(StartDelta)  $\triangleq$  INSTANCE Inner 71 Environment  $\stackrel{\triangle}{=} \exists sd : \_Environment(sl)!Service$ 

```
73
```
# 6 Resource specification

The following three specifications deal with the resource CPU. Each of the modules specifies one of the layers of a resource specification (see [\[3,](#page-30-0) p. 13]):

- 1. The *resource-service layer* models the service provided by the resource. Here, the corresponding module models the essential service provided by a CPU: to be available to tasks for a certain time and to be assigned from one task to another, eventually serving all tasks.
- 2. The *resource-measurement layer* provides measurement definitions that allow quantitative statements to be made about a resource.
- 3. The *resource-property layer* defines constraints over the measurements defined in the resource-measurement layer. Here, we define a RMS-scheduled CPU and its schedulability criterion.

# 6.1 Resource-Service Layer

The first module defines what a CPU is: It is a resource that is allocated to tasks one at a time in some fashion. Constant TaskCount is used to identify the number of tasks to be scheduled, variable  $Assigned To$  indicates the task to which the resource has currently been assigned.

- MODULE CPUScheduler

A CPU Scheduler allocates the resource CPU to various tasks. We model this through a variable AssignedTo holding in each state the number of the task which has currently been allocated the resource.

<sup>7</sup> EXTENDS Naturals

```
Parameters:
```
TaskCount – the number of tasks which need to share the resource.

```
14 CONSTANT TaskCount
```

```
15 ASSUME (TaskCount \in Nat) \wedge (TaskCount > 0)
```
Variables:

 $Assigned To - holds$  the number of the task currently assigned the resource

```
22 VARIABLE AssignedTo
```

```
24 AssignedToType \triangleq \{1 \dots TaskCount\}
```
 $26<sup>+</sup>$ 

```
28 Initially, an arbitrary task has been assigned the CPU.
29 Init \triangleq AssignedTo ∈ AssignedToType
31 The Switch action reassigns the resource from from to to.
32 Switch(from, to) \triangleq \triangle AssignedTo = from
33 \wedge Assigned To' = to35 The CPU can be switched from any task to any other task.
36 Next \stackrel{\triangle}{=} \exists i \in AssignedToType:37 \exists j \in \textit{AssignedToType}:38 Switch(i, j)40 CPUScheduler \triangleq \wedge Init41 \wedge \Box [Next]_{AssimedTo}
```
# 6.2 Resource-Measurement Layer

The next specification adds some history-determined variables (quite similar to measurements) that allow to determine for what amount of time each task has been allocated the resource. It is based on the previous specificatio, which it imports on Line 38. In addition to the TaskCount parameter, it introduces the parameter Periods storing the requested period length per task, so that times can be determined per period. Lines 175–177, finally, provide a boolean measurement formalising the situation where all tasks get a sufficiently large share of the resource. To this end, an additional parameter Wcets is introduced. This parameter captures the requested amount of time per period for each task.

The newly defined variables are all array variables. We, therefore, need to use  $TLA^{+}$ 's syntax for array definition and update:

- $[k \in K \mapsto e(k)]$  represents an array that is defined for all  $k \in K$ . The value associated to a specific k is defined by  $e(k)$ .
- $A[k]$  represents the value associated with k in array A.
- [A EXCEPT  $\vert k \vert = e$ ] represents an array that is identical to array A except that value k is mapped to the result of expression  $e$ .  $e$  may use the special identifier  $\omega$ , which stands for  $A[k]$ .

1

A CPU scheduler for which the time each task is assigned can be measured.

The corresponding formulae are derived by conjoining history variables to the CPU scheduler specification.

### Parameters:

43

 $TaskCount$  – the number of tasks which need to share the resource.

Periods – the periods of each task This is an array with one entry per task.

 $Wcets$  – the worst case execution times of the tasks to be scheduled. This is an array with one entry per task.

```
19 CONSTANT TaskCount
```

```
20 ASSUME (TaskCount \in Nat) ∧ (TaskCount > 0)
```
<sup>8</sup> EXTENDS RealTime

```
22 CONSTANT Periods
```

```
23 ASSUME Periods \in [{1 \dots TaskCount} \rightarrow Real]
```

```
25 CONSTANT Wcets
```

```
26 ASSUME Wcets \in [{1 \dots TaskCount} \rightarrow Real]
```
### Variables:

 $MinExecTime$  – records for each task the minimum amount of execution time per period it has been allocated over all periods so far.

 $Associated To - holds the number of the task currently assigned the resource$ 

35 VARIABLE MinExecTime

36 VARIABLE AssignedTo

```
38 CPUSched \triangleq INSTANCE CPUScheduler
```

```
39
```
41 MODULE Inner

Inner module with the actual specification. This is done so that we can hide some of the helper variables.

Variables:

ExecTimeStart – Records for each task the time when it last started executing  $LastExecTime - Records$  the last accumulated execution time for each task. LastPeriodStart – Records for each task when it last started a period.

<sup>58</sup> VARIABLES ExecTimeStart, LastExecTime

```
59 VARIABLE LastPeriodStart
```

```
61
```

```
63 A little helper function
64 Min(a, b) \triangleq \overline{CASE} \ a \leq b \rightarrow a65 \Box a > b \rightarrow b66
67 Init \stackrel{\Delta}{=} \wedge \text{ExecTimeStart} =68 [k \in CPUsched! AssignedToType \mapsto 0]69 \wedge LastExecTime =
70 [k \in CPUsched! AssignedToType \mapsto 0]71 \wedge IF (TaskCount > 1) THEN
72 We start out with infinity, so that any real
73 execution time will definitely be smaller
MinExecTime =75 [k \in CPUSched]AssignedToType
76 \rightarrow Infinity77 ELSE
78 We need to handle this case specially for
79 technical reasons
80 MinExecTime =81 [k \in CPUSched]AssignedToType
82 \mapsto Periods[k]]83 \wedge LastPeriodStart =
84 [k \in CPUsched! AssociatedToType \rightarrow 0]
```
Next we define what happens when a CPUSched!Switch occurs 89 OnSwitch(from, to)  $\triangleq$  Cumulate the time the CPU was allocated to Task from  $\wedge$  LastExecTime' = [LastExecTime EXCEPT]  $![from] = \textcircled{a} + now$  $-$  ExecTimeStart[from]] Remember when Task to received the CPU  $\wedge$  *ExecTimeStart'* = [*ExecTimeStart* EXCEPT]  $|to| = now$  $\land$  UNCHANGED  $\langle$  MinExecTime, LastPeriodStart $\rangle$ The OSNext action binds OnSwitch to corresponding Switch actions 102 OSNext  $\triangleq \forall i \in CPUSched! AssociatedToType:$  $\forall j \in CPUSched!A\,ssigned To\,Type:$  CPUSched!Switch $(i, j)$  $\Rightarrow OnSwitch(i, i)$ The  $ExecTime$  action determines the accumulated execution time for task  $i$  in the next state, but at most to the end of its current period. A helper action used by action PeriodEnd below.  $ExecTime(i) \triangleq LastExecTime[i] +$ 113 IF  $(Assigned To = i)$  THEN  $114$   $Min(now',$  $LastPeriodStart[i] +$  $116 \qquad \qquad Periods[i]) -$  ExecTimeStart[i] <sup>118</sup> ELSE 0 The  $PeriodEnd$  action reacts to the end of a period for task  $i$  $PeriodEnd(i) \triangleq$  $\land$  A period is going to end  $(now'-LastPeriodStart[i]) \ge Periods[i]$  $\land$  The following is the measurement we are really interested in  $MinExecTime' = [MinExecTime]$  EXCEPT  $|i| = Min(\mathcal{Q}, E \text{recTime}(i))$  ∧ But we also need to perform some cleanup to prepare for the next period  $LastPeriodStart' = [LastPeriodStart]$  $|[i] = \textcircled{a} + Periods[i]]$  $\wedge$  *ExecTimeStart'* = [*ExecTimeStart* EXCEPT  $! [i] = LastPeriodStart'[i]$  $\wedge$  LastExecTime' = [LastExecTime EXCEPT ![i] = 0] CheckPeriods catches all period ends of all tasks 141 CheckPeriods  $\triangleq$ 142 IF  $(TaskCount > 1)$  THEN  $\forall k \in CPUSched! \textit{AssociatedToType}: PeriodEnd(k)$ 144 ELSE If there's only one process it will be allowed to run for the whole period

```
147 MinExecTime'[1] = Periods[1]149 Next \triangleq OSNext151 vars \triangleq \langle AssociatedTo,ExecTimeStart, LastExecTime\rangle153 timeVars \triangleq \langle LastPeriodStart, MinExecTime, now \rangle155 TimingSpecification \triangleq \wedge RTnow(vars)156 \wedge Init157 \wedge \Box [Next]_{vars}158 \wedge \Box [CheckPeriods]_{timeVars}160 TimedCPUScheduler \triangleq ∧ CPUSched!CPUScheduler
161 ∧\ TimingSpecification163
165
167 TimedCPUScheduler (ExecTimeStart, LastExecTime,
168 LastPeriodStart)
169
        \triangleq INSTANCE Inner
170 TimedCPUScheduler
171
        \stackrel{\triangle}{=} \exists ets, let, lps :
172 TimedCPUScheduler (ets, let, lps)
173 !TimedCPUScheduler
175 ExecutionTimesOk \triangleq176 \forall k \in \mathit{CPUSched}. Assigned To Type :
177 (MinExecTime[k] \geq Wcets[k])179
```
# 6.3 Resource-Property Layer

Finally, *RMSScheduler* below defines an actual CPU which is scheduled using RMS. The main contribution of this specification is the schedulability criterion defined on Lines 59–64. This is the standard RMS schedulability criterion.

MODULE RMSScheduler

```
A CPU Scheduler using RMS.
```
<sup>5</sup> EXTENDS Reals

```
Parameters:
```

```
TaskCount – the number of tasks to be scheduled on the CPU.
    Periods – the periods to be scheduled for these tasks. This is an array with one entry per task.
    Wcets – the worst case execution times of the tasks to be scheduled. This is an array with one entry per
               task.
16 CONSTANT TaskCount
17 ASSUME (TaskCount \in Nat) \wedge (TaskCount > 0)19 CONSTANT Periods
```
20 ASSUME  $Periods \in \{ \{1.. \; TaskCount\} \rightarrow Real \}$ 

```
22 CONSTANT Wcets
```

```
23 ASSUME Wcets \in \{ \{1.. \; TaskCount\} \rightarrow Real \}
```

```
Variables:
```
MinExecTime – records for each task the minimum amount of execution time it has been allocated over all periods so far.

```
Assigned To - holds the number of the task currently assigned the resource
now – the current time.
```
33 VARIABLE MinExecTime

34 VARIABLE AssignedTo

```
35 VARIABLE now
```
37 TimedCPUSched  $\triangleq$  INSTANCE TimedCPUScheduler

```
39
40 A few helpers
42 bth root of a
43 sqrt(b, a) \triangleq a^{(1/b)}45 Sum of all the elements in an array (function)
46 Copied from Bags.tla
47 Sum(f) \triangleq48 LET DSum[S \in SUBSET DOMAIN f] \triangleq49 LET elt \triangleq CHOOSE e \in S: TRUE
50 IN IF S = \{\}51 THEN 0
52 ELSE f[elt] + DSum[S \setminus \{elt\}]53 IN DSum[DOMAIN f]
55
   Schedulable is TRUE if the given task load can be scheduled using RMS.
59 Schedulable \triangleq60 LET usage \triangleq [k \in \{1.. \text{ TaskCount}\}\61 \rightarrow (Wcets[k]/Periods[k])]
62 IN
63 Sum(usage) \leq (TaskCount * (sqrt (TaskCount, 2))-1))
   The actual specification: A TimedCPUScheduler which will meet all deadlines provided the RMS
   schedulability is met by the tasks to be scheduled.
70 RMSScheduler \triangleq71 ∧ TimedCPUSched!TimedCPUScheduler
72 \land \Box \mathit{Scheduling}73
         \stackrel{+}{\Rightarrow} \Box TimedCPUSched! Execution Times Ok
```
### 75

# 7 Container Strategy Specification

Resource allocations, intrinsic component properties, and extrinsic service properties must be related by a container strategy. The following module defines such a container strategy. It is structured into four major parts:

- 1. Import of measurements and abstract resource specifications required. This is on Lines 49–176.
- 2. Definition of container expectations. This is on Lines 179–198.
- 3. Definition of services guaranteed by the container. This is on Lines 201–215.
- 4. The actual container strategy specification. This is on Lines 217–218.

The container strategy is parametrised by the response time it should provide and the worst-case execution time it can expect. To ensure that only sensible parameter values are provided, a sanity check is performed on Line 180.

We require container strategies to be *functionality preserving;* that is, the functionality offered by the service should be the same as the functionality provided by the underlying component. This if formally expressed on Line 194. Notice, that the predicates used to express component and service behaviour are left open as parameters to the specification by defining them as abstrract predicates on Lines 102–110 and 168–176. This way, the specification will be applicable to arbitrary concrete components and services. All that needs to be done is to associate these abstract predicates with concrete predicates when instantiating the container-strategy module.

 $-$  MODULE  $SimpleContainer$ 

A container specification for a very simple container. This container manages just one component instance and tries to achieve a certain response time with it.

<sup>7</sup> EXTENDS RealTime

#### Parameters:

ResponseTime – the response time the container should achieve.  $ExecutionTime - the execution time of the component available.$ 

- <sup>15</sup> CONSTANT ResponseTime
- <sup>16</sup> ASSUME (ResponseTime ∈ Real) ∧ (ResponseTime > 0)
- <sup>18</sup> CONSTANT ExecutionTime
- 19 ASSUME
- 20 (*ExecutionTime* ∈ Real)  $\land$  (*ExecutionTime* > 0)

### Variables:

```
TaskCount – the number of tasks the container would want to execute on the CPU.
Periods – the periods the container associates with these tasks.
Wcets – the worst case execution times the container associates with these tasks.
```
<sup>31</sup> VARIABLES TaskCount, Periods, Wcets

#### $33<sub>+</sub>$

Specification of required CPU scheduling behaviour. Note that this does not make any statement about the actual scheduling regime, but only states what tasks need to be scheduled.

#### Variables:

 $CPUMinExecTime$  – records for each task the minimum amount of execution time it has been allocated over all periods so far.

 $CPUAs signedTo$  – holds the number of the task currently assigned the resource.

VARIABLES CPUMinExecTime, CPUAssignedTo

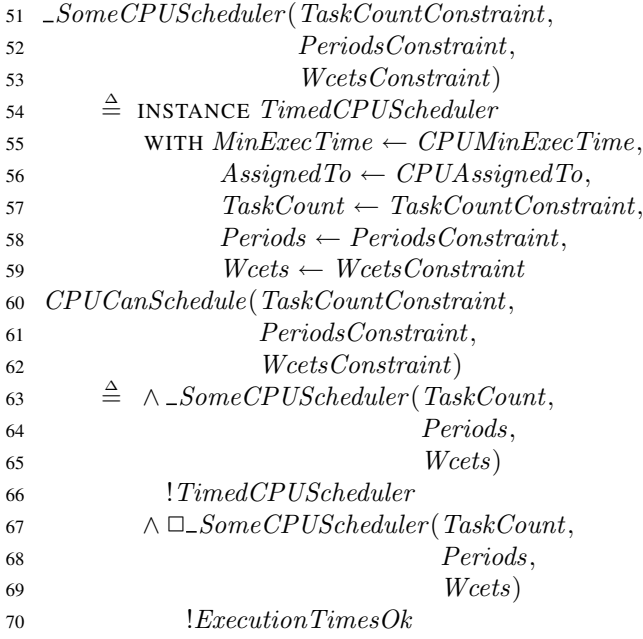

```
72
```
Specification of required component behaviour.

### Variables:

 $CmpInState$  – the state in which the component currently is.  $CmpUnhandedRequest - TRUE$  if the environment put another request into the system.  $CmpLastExecutionTime$  – the execution time of the last service execution.

- VARIABLES CmpInState, CmpUnhandledRequest
- VARIABLE CmpLastExecutionTime

```
88 Component(ExecutionTimeConstraint)
```
- $\triangleq$  INSTANCE *ExecTimeConstrainedComponent*
- WITH
- 91  $ExecutionTime \leftarrow ExecutionTimeConstruct,$
- 92  $inState \leftarrow CmpInState,$
- 93  $unhandedRequest \leftarrow CmpUnhandedRequest,$
- 94  $LastExecutionTime \leftarrow CmpLastExecutionTime$
- ComponentMaxExecTime(ExecutionTimeConstraint)

```
96
         \triangleq _Component(ExecutionTimeConstraint)
```
!Component

### This predicate represents the functionality of the component.

- CONSTANT CompFun
- 103 ASSUME  $CompFun \in \text{BOOLEAN}$

This predicate represents the mapping between functionality and context model of the component.

- CONSTANT CompModelMapping
- ASSUME CompModelMapping ∈ BOOLEAN

Specification of required request interarrival time.

# Variables:  $EnvLastDeltaTime - The amount of time between the last two requests.$ <br> $EnvInState - Current state of the service invoked$ – Current state of the service invoked. EnvUnhandledRequest – TRUE signals that a new request has been put into the system. 125 VARIABLES EnvLastDeltaTime, EnvInState 126 VARIABLE EnvUnhandledRequest 128 MinInterrequestTime(RequestPeriodConstraint) 129  $\triangleq$  INSTANCE *MaxRequPeriodEnv* 130 WITH 131  $RequestPeriod \leftarrow RequestPeriodConstant,$ 132  $LastDeltaTime \leftarrow EnvLastDeltaTime$ . 133  $inState \leftarrow EnvInState,$ 134  $unhandledRequest \leftarrow EnvUnhandledRequest$ <sup>135</sup> MinInterrequestTime(RequestPeriodConstraint) 136  $\triangleq$  \_MinInterrequestTime(RequestPeriodConstraint) <sup>137</sup> !Environment

139

112

### Specification of guaranteed service behaviour.

### Variables:

```
ServLastResponseTime – the response time of the last request serviced.
ServInState – the current state of the service machinery.
ServUnhandledRequest – TRUE indicates the arrival of a new request.
```
<sup>151</sup> VARIABLES ServLastResponseTime, ServInState

```
152 VARIABLE ServUnhandledRequest
```

```
154 ServiceResponseTime(ResponseTimeConstraint)
```
- 155  $\triangleq$  INSTANCE ResponseTimeConstrainedService
- 156 WITH
- 157  $ResponseTime \leftarrow ResponseTimeConstruct,$
- 158  $LastResponseTime \leftarrow ServLastResponseTime,$
- 159  $inState \leftarrow ServInState,$
- 160  $unhandledRequest \leftarrow ServUnhandledRequest$
- <sup>161</sup> ServiceResponseTime(ResponseTimeConstraint)

```
162
        \triangleq _ServiceResponseTime(ResponseTimeConstraint)
163 !Service
```
This predicate represents the functionality of the service.

```
168 CONSTANT ServFun
```

```
169 ASSUME ServFun ∈ BOOLEAN
```
### This predicate represents the mapping between functionality and context model of the service.

<sup>175</sup> CONSTANT ServModelMapping

```
176 ASSUME ServModelMapping ∈ BOOLEAN
```
178

<sup>179</sup>  $ContainerPreCond \triangleq$ 

 $\land$  ExecutionTime  $\leq$  ResponseTime  $\land$  The CPU must be able to schedule exactly one task with a period equal to the requested response time and a wcet equal to the specified execution time of the available component.  $\wedge CPUCanSchedule(1,$  $[n \in \{1\} \mapsto ResponseTime]$ ,  $[n \in \{1\} \mapsto ExecutionTime]$  ∧ A component with the required execution time is available.  $\wedge$  Component Max Exec Time (Execution Time)  $\wedge \textit{CompFun}$  ∧ CompModelMapping ∧ The component functionality implements the service functionality.  $CompFun \Rightarrow ServFun$  $\land$  Requests arrive with a constant period, the length of which is somehow related to the period length requested 197 from the CPU.  $\wedge$  MinInterrequestTime(ResponseTime) *ContainerPostCond*  $\triangleq$  ∧ The promised response time can be guaranteed  $\wedge$  *ServiceResponseTime*(*ResponseTime*)  $\wedge$  *ServFun*  ∧ ServModelMapping ∧ The container will allocate exactly one task for the component.  $\Box \wedge TaskCount = 1$  $\wedge Periods = [n \in \{1\} \mapsto ResponseTime]$  $\wedge$  *Wcets* =  $[n \in \{1\} \mapsto ExecutionTime]$  ∧ State that the container will hand requests directly to the component, without buffering them in any way. If the container provides buffering, this would need to go 214 here  $\Box$ (*CmpUnhandledRequest* = *EnvUnhandledRequest*) *Container*  $\triangleq$  ContainerPreCond <sup>+</sup>−. ContainerPostCond 219

# 8 The Counter Application

So far, we have been discussing the non-functional properties in the abstract. In the following specifications, we define a sample Counter application and provide model mappings to apply our measurements to this application.

# 8.1 Application Model

The next two modules define the Counter application itself. We begin with the definition of its interface. Notice that this is just a helper module that we will later use to hide the actual implementation of the Counter application. The interface module uses abstract actions to define the interactions with the environment that can be observed of a Counter application without defining how they are realised. An abstract action is defined by a *Boolean* constant, possibly with open parameter slots (indicated by ). More details on abstract actions can be found in [\[1\]](#page-30-1).

```
1 MODULE CounterInterface
   A global representation of the counter's state. We do not say anything about what this state looks like.
7 VARIABLE counterState
   A DoInc (counterState, counterState') step represents an incoming request to increment the internal
   counter of the component
13 CONSTANT Dolnc(, )A GetData (counterState, counterState') step represents an incoming request for the current value.
19 CONSTANT GetData(\_ , \_ )
```

```
A SendData (value, counterState, counterState') step represents a response to a GetData step.
```

```
25 CONSTANT SendData(\_,\_,\_)
```

```
27 CONSTANT InitialCounterStates
```

```
29 ASSUME \forall v, csOld, csNew:
```

```
30 \wedge DoInc (csOld, csNew) \in BOOLEAN
```

```
31 \wedge \text{GetData } (csOld, \text{ c}sNew) \in \text{BOOLEAN}
```
32  $\wedge$  SendData(v, csOld, csNew)  $\in$  BOOLEAN

```
|34|
```
The next module defines the actual Counter implementing this interface. This is the application model of our example. It is a normal  $TLA<sup>+</sup>$  specification. However, note how it binds the Counter interface from the previous module by referencing the abstract actions on Lines 14, 20, and 33.

```
1 MODULE CounterApp —
```
٦

```
3 EXTENDS CounterInterface, Naturals
```

```
5 Internal variables:
6 VARIABLE internalCounter
7 VARIABLE doHandle
9 Init \stackrel{\Delta}{=} \wedge internalCounter = 010 \wedge do Handle = 0
11 ∧ counterState ∈ InitialCounterStates
14 IncrementReq \triangleq \wedge Dolnc(counterState, counterState')15 \wedge do Handle = 0
```

```
16 \wedge internalCounter'
17 = internalCounter + 1
18 \wedge UNCHANGED doHan dle20 ReceiveGetData \triangleq \wedge \text{GetData}(\text{counterState},121 counterState')
22 \wedge do Handle = 0
23 \wedge do Handle' = 1
24 \wedge UNCHANGED internalCounter
26 HandleGetData \triangleq \wedge doHandle = 1
27 \wedge do Handle' = 2
28 \land UNCHANGED \langle internalCounter,29 counterState
31 ReplyStep \triangleq \wedge doHandle = 2
32 \wedge do Handle' = 0
33 \wedge SendData(internalCounter,
34 counterState,
35 counterState')
36 ∧ UNCHANGED internalCounter
38 Next \triangleq \sqrt{IncrementReg}39 ∨ ReceiveGetData ∨ HandleGetData
40 \vee ReplyStep
42 vars
       \triangleq \langle counterState, internalCounter, doHandle \rangle44 Spec \triangleq \wedge Init45 \wedge [Next]<sub>vars</sub>
```
# 8.2 Model Mappings

47

The following two specifications define the model mappings for execution time of the Counter component and for response time of the Counter service, resp. Both specifications work in a similar manner: They extend the  $CounterApp$  specification, so that all specifications and variables from that specification are directly available. Then, they import the measurement specification. Eventually, they define the *Model-Mapping* formula, the actual model-mapping relation  $\phi_{App}^{Ctx}$  by relating states of the Counter application to states of the context model. Lines 55–57 in Module CounterAppExecTime and Lines 49–51 in Module CounterAppResponseTime finally encode the model mapping as given by Equation (2) in the main paper:

$$
\Pi_{Ctx}^{App} \triangleq \Pi_{App} \wedge \Pi_{Ctx} \wedge \Box \left( \langle v_{App}, v_{Ctx} \rangle \in \phi_{App}^{Ctx} \right)
$$

 $-$  MODULE CounterAppExecTime

A module defining execution time of the GetData() operation.

<sup>5</sup> EXTENDS CounterApp, Realtime

# Variables:

```
inState – the state in which the component currently is.
unhandledRequest – TRUE if the environment put another request into the system.
LastExecutionTime – the execution time of the last service execution.
```

```
15 VARIABLE inState
```

```
17 VARIABLE unhandledRequest
```

```
18 VARIABLE ExecutionTime
```

```
20 ExecTimeSpec(ExecutionTimeConstr )
```

```
21
        \triangleq INSTANCE ExecTimeConstrainedComponent
```
- 22 WITH  $LastExecutionTime \leftarrow ExecutionTime,$
- 23 ExecutionTime ← ExecutionTimeConstr
- 25  $CompSpec \triangleq ExceptTimeSpec(20)! Component$

#### $27 -$

Definition of the context-model–application-model mapping

Note how this maps the GetData/SendData operation, but not DoInc.

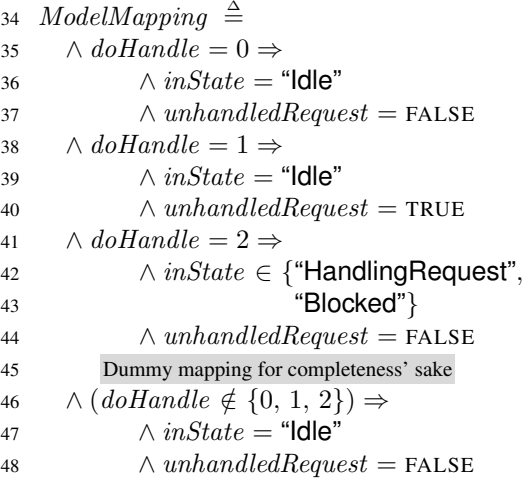

 $50<sup>+</sup>$ 

## Final model of the counter component.

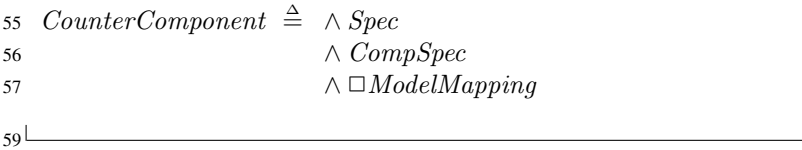

```
1
MODULE CounterAppResponseTime
```
A module defining response time of the  $GetData()$  operation.

5 EXTENDS CounterApp, Realtime

Variables:

 $ResponseTime$  – the response time of the last request serviced.<br>in State – the current state of the service machinery. – the current state of the service machinery.  $unhandedRequest - TRUE$  indicates the arrival of a new request.

14 VARIABLES ResponseTime, inState, unhandledRequest

```
16 ResponseTimeSpec(ResponseTimeConstr )
```
- 17  $\triangleq$  INSTANCE ResponseTimeConstrainedService
- 18 WITH  $LastResponseTime \leftarrow ResponseTime$ ,
- 19  $ResponseTime \leftarrow ResponseTimeConstruct$
- 21 ServSpec  $\triangleq$  ResponseTimeSpec(50)!Service

```
23|
```
Definition of the context-model–application-model mapping

Note how this maps the GetData/SendData operation, but not DoInc.

```
30 ModelMapping \triangleq31 \wedge do Handle = 0 \Rightarrow32 \wedge inState = "Idle"
33 \land unhandledRequest = FALSE34 \wedge do Handle = 1 \Rightarrow35 \wedge inState = "Idle"
36 \land unhandledRequest = TRUE37 \wedge do Handle = 2 \Rightarrow38 \wedge inState = "HandlinaRequest"
39 \land unhandledRequest = FALSE40 \wedge (doHandle \notin \{0, 1, 2\}) \Rightarrow41 \wedge inState = "Idle"
42 \wedge unhandledRequest = FALSE
```
44

Final model of the counter service .

49 *CounterService*  $\triangleq \wedge Spec$ <sup>50</sup> ∧ ServSpec 51  $\wedge \Box \textit{ModelMapping}$ 

53

# 9 System Specification

Finally, we are ready to pull everything together. This we do in the system specification. The important bit is on Lines 237–264, where the system specification is composed from the individual elementary specifications. Everything before that is mainly of technical relevance, importing the previous specifications.

The actual connections between the component, the resource, the container, and the service are expressed by means of shared flexible variables. This can be seen in two ways in the specification: 1) on Lines 239–245 we explicitly pass parameters that perform part of the connection between container and resource and between component and resource; 2) on Lines 246–264 we use explicit constraints to relate other variables, relating the rest of the system parts to each other.

The complete system composition is then defined by formula System on Lines 237– 264. Formula ExternalService on Lines 269–270 defines the service we expect the system to provide. Notice that this is conditional based on environment behaviour. Lines 278 and 279, finally, define what it means for the system to be feasible. This is the property we need to prove to show that we have indeed specified a feasible system. As explained in the main paper, we can make use of Abadi/Lamport's composition theorem for this proof.

1 MODULE SystemSpecification

A sample system specification.

The system contains one counter with an execution time of 20 milliseconds, a RMS scheduled CPU, and a simple container.

<sup>8</sup> EXTENDS Reals, CounterInterface

### Parameters:

RequestPeriod – Part of an environment assertion: The environment promises to send requests with a minimum distance of RequestPeriod milliseconds.

- <sup>17</sup> CONSTANT RequestPeriod
- 18 ASSUME ( $RequestPeriod \in Real$ ) ∧ ( $RequestPeriod > 0$ )

Variables:

now – the current time.

- <sup>25</sup> VARIABLE now
- $27$

The counter component. The only intrinsic property offered by this component is its execution time, which is always less than 20ms.

#### Variables:

 $MyCompExec$  – The last execution time of a service request handled by  $MyComponent$ .  $MyCompInState$  – The current state of component  $MyComponent$  $MyCompUnhandledRequest - Set$  to TRUE to send a request to  $MyComponent$ .

- <sup>41</sup> VARIABLES MyCompExec, MyCompInState
- <sup>42</sup> VARIABLE MyCompUnhandledRequest
- 43 VARIABLES MyInternalCounter, MyDoHandle
- 45  $\Delta MyComponent \triangleq$  INSTANCE CounterAppExecTime
- 46 WITH
- 47  $ExecutionTime \leftarrow MyCompExec,$
- 48  $inState \leftarrow MyCompInState,$
- 49  $unhandedRequest \leftarrow MyCompUnhandedRequest,$
- 50  $internalCounter \leftarrow MyInternalCounter,$
- 51  $doHandle \leftarrow MyDoHandle$
- 53 The actual component specification.
- 54 MyComponent  $\triangleq$  \_MyComponent!CounterComponent

55  $CompMap$   $\triangleq \Box_MyComponent!ModelMapping$ 

```
57 _MyCompFunc \triangleq INSTANCE CounterApp WITH
```

```
58 internalCounter \leftarrow MyInternalCounter,
```

```
59 doH and le \leftarrow MyDoH and le
```

```
60 MyCompFunc \triangleq -MyCompFunc!Spec
```

```
621
```
A CPU. The parameters of the specification can be used to indicate the number of tasks to be scheduled, their respective periods as well as their respective worst case execution times.

### Variables:

```
MYCPU\_MinExecTime – records for each task the minimum amount of execution time it has been allo-
                            cated over all periods so far.
```
 $MYCPU\_AssociatedTo$  – holds the number of the task currently assigned the resource

```
78 VARIABLE MYCPU MinExecTime
```

```
79 VARIABLE MYCPU AssignedTo
```

```
81 _MyCPU (TaskCount, Periods, Wcets)
```

```
82
         \triangleq INSTANCE RMSScheduler WITH
```

```
83 MinExecTime \leftarrow MYCPU\_MinExecTime,
```

```
84 Assigned To \leftarrow MYCPU\_AssociatedTo
```

```
85 MyCPU (TaskCount, Periods, Wcets)
```
86  $\triangleq$   $\angle MuCPU$  (TaskCount, Periods, Wcets)

```
87 !RMSScheduler
```
89

### Environment specification.

Variables:

```
EnvLastDeltaTime – The amount of time between the last two requests.
    EnvInState – Current state of the service invoked.
    EnvUnhandledRequest - TRUE signals that a new request has been put into the system.
103 VARIABLES EnvLastDeltaTime, EnvInState
104 VARIABLE EnvUnhandledRequest
106 Environment(RequestPeriodConstraint)
```

```
107
          \triangleq INSTANCE MaxRequPeriodEnv WITH
```

```
108 RequestPeriod \leftarrow RequestPeriodConstant,
```

```
109 LastDeltaTime \leftarrow EnvLastDeltaTime,
```

```
110 inState \leftarrow EnvInState,
```

```
111 unhandledRequest \leftarrow EnvUnhandledRequest
```

```
112 Environment(RequestPeriodConstraint)
```

```
113
          \triangleq _Environment(RequestPeriodConstraint)
```

```
114 !Environment
```
116

The service the system is to perform.

```
Variables:
```

```
ServResponseTime – the response time of the last request serviced.<br>ServInState – the current state of the service machinery.
                      – the current state of the service machinery.
    ServUnhandledRequest – TRUE indicates the arrival of a new request.
129 VARIABLES ServResponseTime, ServInState
130 VARIABLE ServUnhandledRequest
131 VARIABLES ServInternalCounter , ServDoHandle
133 Service
134
          \triangleq INSTANCE CounterAppResponseTime WITH
135 ResponseTime \leftarrow ServiceResponseTime,136 inState \leftarrow ServInState,137 unhandedRequest \leftarrow ServUnhandedRequest,138 \text{internalCounter} \leftarrow \text{ServletInternalCounter},139 doH and le \leftarrow ServDoH and le140 Service \triangleq _Service! CounterService
141 ServMap \triangleq \Box Service!ModelMapping143 -MuServFunc144
          \stackrel{\Delta}{=} INSTANCE CounterApp WITH
145 internalCounter \leftarrow ServInternalCounter,
146 doH and le \leftarrow ServDoH and le
```

```
147 MyServFunc \triangleq \_MyServFunc!Spec
```
149

#### Container specification.

#### Variables:

SCCPUMinExecTime – records for each task the minimum amount of execution time it has been allocated over all periods so far. SCCPUAssignedTo – holds the number of the task currently assigned the resource.  $SCCmpInState$  – the state in which the component currently is. SCCmpUnhandledRequest – TRUE if the environment put another request into the system. SCCmpLastExecutionTime – the execution time of the last service execution.  $SCEnvLastDeltaTime - The amount of time between the last two requests.$ <br> $SCEnvInState$  - Current state of the service invoked – Current state of the service invoked. SCEnvUnhandledRequest – TRUE signals that a new request has been put into the system. SCServLastResponseTime – the response time of the last request serviced.  $SCServInState$  – the current state of the service machinery. SCServUnhandledRequest – TRUE indicates the arrival of a new request. <sup>177</sup> VARIABLES SCCPUMinExecTime, SCCPUAssignedTo <sup>178</sup> VARIABLES SCCmpInState, SCCmpUnhandledRequest <sup>179</sup> VARIABLES SCCmpLastExecutionTime, SCEnvInState, <sup>180</sup> VARIABLE SCEnvLastDeltaTime <sup>181</sup> VARIABLE SCEnvUnhandledRequest <sup>182</sup> VARIABLES SCServLastResponseTime, SCServInState, <sup>183</sup> VARIABLE SCServUnhandledRequest 185  $\Delta MyContainer (ExecutionTimeConstruct,$ 

- 186 ResponseTimeConstr.
- <sup>187</sup> TaskCount, Periods,

 $Wcets$ )  $\triangleq$  INSTANCE SimpleContainer 190 WITH 191 ExecutionTime ← ExecutionTimeConstr,  $ResposeTime \leftarrow ResponseTimeConstruct$ ,  $CPUM inExecTime \leftarrow SCCPUMinExecTime,$  $CPUAsigned To \leftarrow SCCPUAs signedTo$ ,  $CmpInState \leftarrow SCCmpInState,$  $CmpUnhandledRequest \leftarrow SCCmpUnhandledRequest,$  $CmpLastExecutionTime \leftarrow SCCmpLastExecutionTime,$  $EnvLastDeltaTime \leftarrow SCEnvLastDeltaTime,$  $EnvInState \leftarrow SCEnvInState,$  $EnvUnhandledRequest \leftarrow SCEnvUnhandledRequest,$  $ServLastResponseTime \leftarrow SCServLastResponseTime,$  $ServInState \leftarrow SCServInState,$  $ServUnhandledRequest \leftarrow SCServUnhandledRequest,$  $CompFun \leftarrow MyCompFunc,$  $CompModel Mapping \leftarrow CompMap,$  $ServFun \leftarrow MyServerFunc$ ,  $ServModelMapping \leftarrow ServMap$   $MyContainer (ExecutionTimeConstruct,$ 210 ResponseTimeConstr, TaskCount, Periods, <sup>212</sup> Wcets) 213  $\triangleq$  \_MyContainer (Execution TimeConstr, 214 ResponseTimeConstr, TaskCount, Periods,

<sup>216</sup> Wcets)!Container

#### 218

The complete system.

Variables:

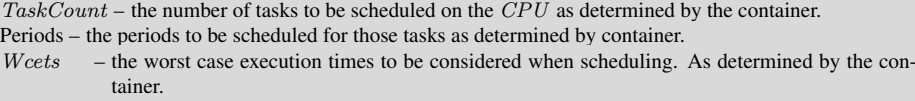

- <sup>234</sup> VARIABLES CPUTaskCount, CPUPeriods, CPUWcets
- <sup>235</sup> VARIABLES SCTaskCount, SCPeriods, SCWcets

```
237 System \triangleq
```
- 238  $\land MyComponent$
- 239  $\wedge MyCPU (CPUTaskCount,$
- <sup>240</sup> CPUPeriods,
- <sup>241</sup> CPUWcets)
- 242  $\land MyContainer(20, 50,$
- <sup>243</sup> SCTaskCount,
- <sup>244</sup> SCPeriods,
- <sup>245</sup> SCWcets)

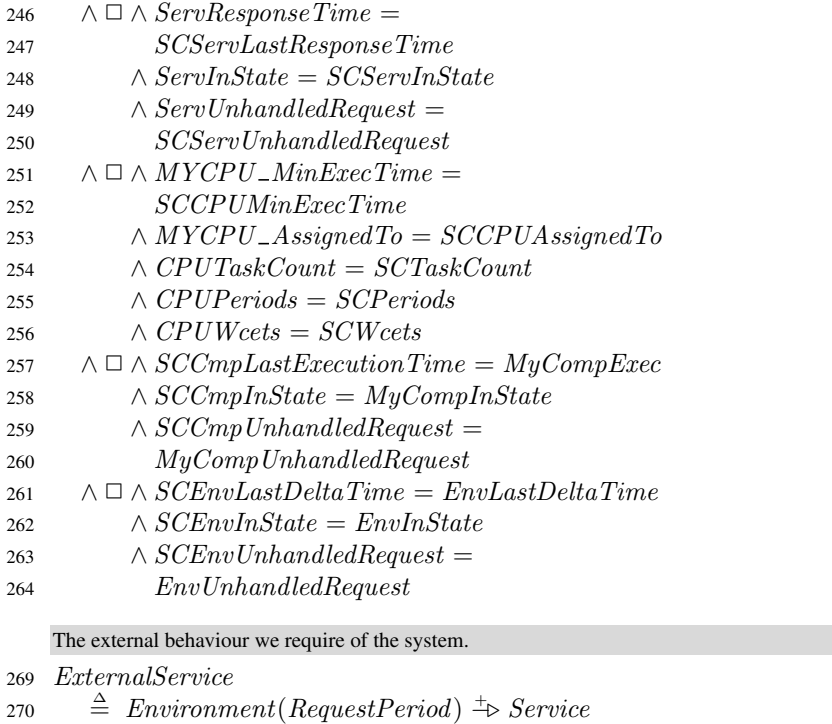

# 

This is the property we need to prove to ensure that we have a feasible system.

IsFeasible

  $\triangleq$  System  $\Rightarrow$  ExternalService

# References

<span id="page-30-1"></span>[1] Leslie Lamport. *Specifying Systems: The TLA+ Language and Tools for Hardware and Software Engineers*. Addison-Wesley, 2002.

 $\overline{\phantom{a}}$ 

- <span id="page-30-2"></span>[2] Steffen Zschaler. *A Semantic Framework for Non-functional Specifications of Component-Based Systems*. PhD thesis, Technische Universitat Dresden, Ger- ¨ many, April 2007.
- <span id="page-30-0"></span>[3] Steffen Zschaler. Formal specification of non-functional properties of componentbased software systems: A semantic framework and some applications thereof. *Software and Systems Modelling (SoSyM)*, 2008. To appear.